# 群馬 HPV Vaccine Seminar **インタイトリックストランストラクトリックストラクトリックストラクトリックストラクトリックストラクトリックストラクトリックストラクトリックストラクトリックストラクトリックストラクトリックストラクトリックストラクトリックストラクトリックストラクトリックストラクトリックストラクトリックストラクトリックストラクトリックストラクトリックストラクトリックストラクトリックストラクトリックストラクトリックストラクトリックストラクトリックストラクトリック 詳馬 HPV Vaccine Server 2018**<br>
THE HPV Vaccine Server 2ととお慶び申し上げます。<br>
TAとは存じますが、ご参加賜りますようご案内申し上げます。<br>
Rとは存じますが、ご参加賜りますようご案内申し上げます。<br>
PHS 2022年 10月5日 (水) 19<br>
Web配信 (Zoom/Veeva Enga<br>
本講演会へのご参加をご希望の方はこちらの二次元コードよりこ<br>
SAMにあたっては、事前

<br>建容 時下、先生におかれましては益々ご清祥のこととお慶び申し上げます。<br>さてこの度、「群馬 HPV Vaccine Seminar」を次のとおり開催させて頂く運びとなりました。つきまし<br>ては、<br>ては、<br>イは、<br>インスポールの参加をご希望の方はこちらの二次元コードよりご登録ください。<br><br>ようなまた、まず、<br>ようないことなく事前の会員がらのご案内メールへの受診を必ずご希望いただく(「同意は、いっぴいしスメール(弊社営者からのご案内メー

# 2022年 10月 5日(水) 19:30-20:30

Web配信 (zoom/Veeva Engage)

本講演会へのご参加をご希望の方はこちらの二次元コードよりご登録ください。

レスメール(弊社担当者からのご案内メール)への受診を必ずご希望いただく(「同意しま す」を選択する)必要がございます。

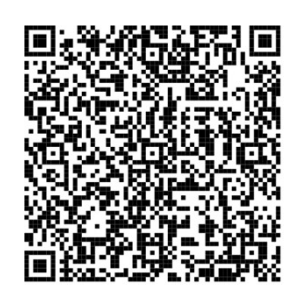

参加登録期限は2022年9月27日(火)です。

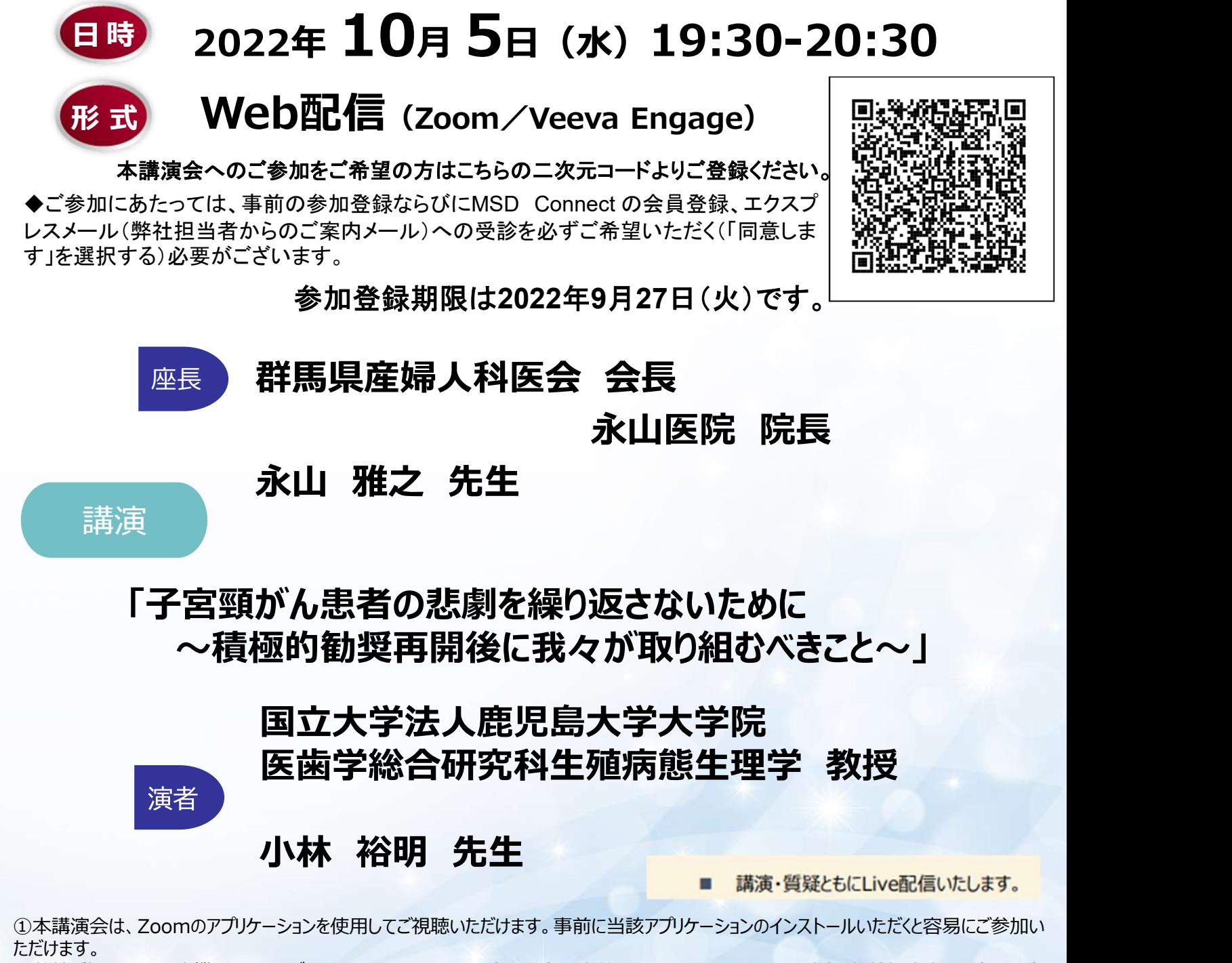

①本講演会は、Zoomのアプリケーションを使用してご視聴いただけます。事前に当該アプリケーションのインストールいただくと容易にご参加い ただけます。

②弊社が提供する医療機関向けウェブサイトMSD Connectの会員登録を事前にお願いしております。 \*別途、弊社担当者から会員登録 のご案内をさせていただきます。

③ご視聴にはExpress mailによる事前の参加登録が必要です。本講演会にご参加をご希望される場合は担当MRにご連絡下さい。

群馬県産婦人科医会/群馬県小児科医会/MSD株式会社 共催

# ◆Zoomで講演会に参加されましたら

▶<mark>Zoomで講演会に参加されましたら</mark><br>STEP.1 ログイン後にお名前の変更をご確認ください<br>芳名録とさせていただきますので、大変恐れ入りますが、先生のお名前、ご施設名の順に表記のご変更を<br>お願いいたします。<br>● <u>(先生のお名前 先生のご施設名)</u> 芳名録とさせていただきますので、大変恐れ入りますが、先生のお名前、ご施設名の順に表記のご変更を お願いいたします。

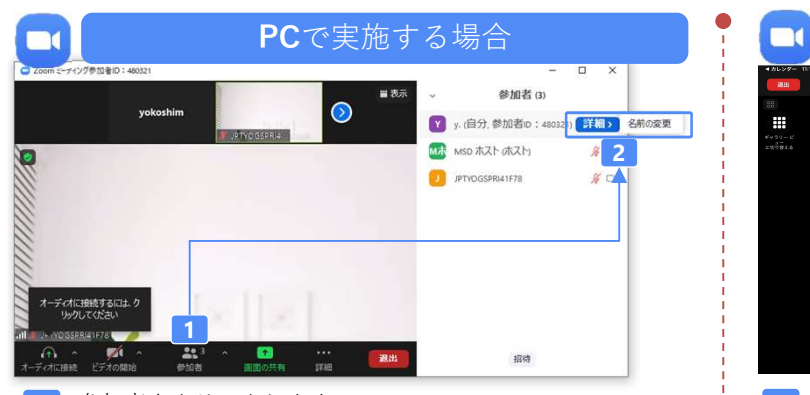

参加者をクリックします。 | 【】 参加者をクリックします。 1 参加者をクリックします。 2 「詳細]>[名前の変更]をクリックし、名前変更します。

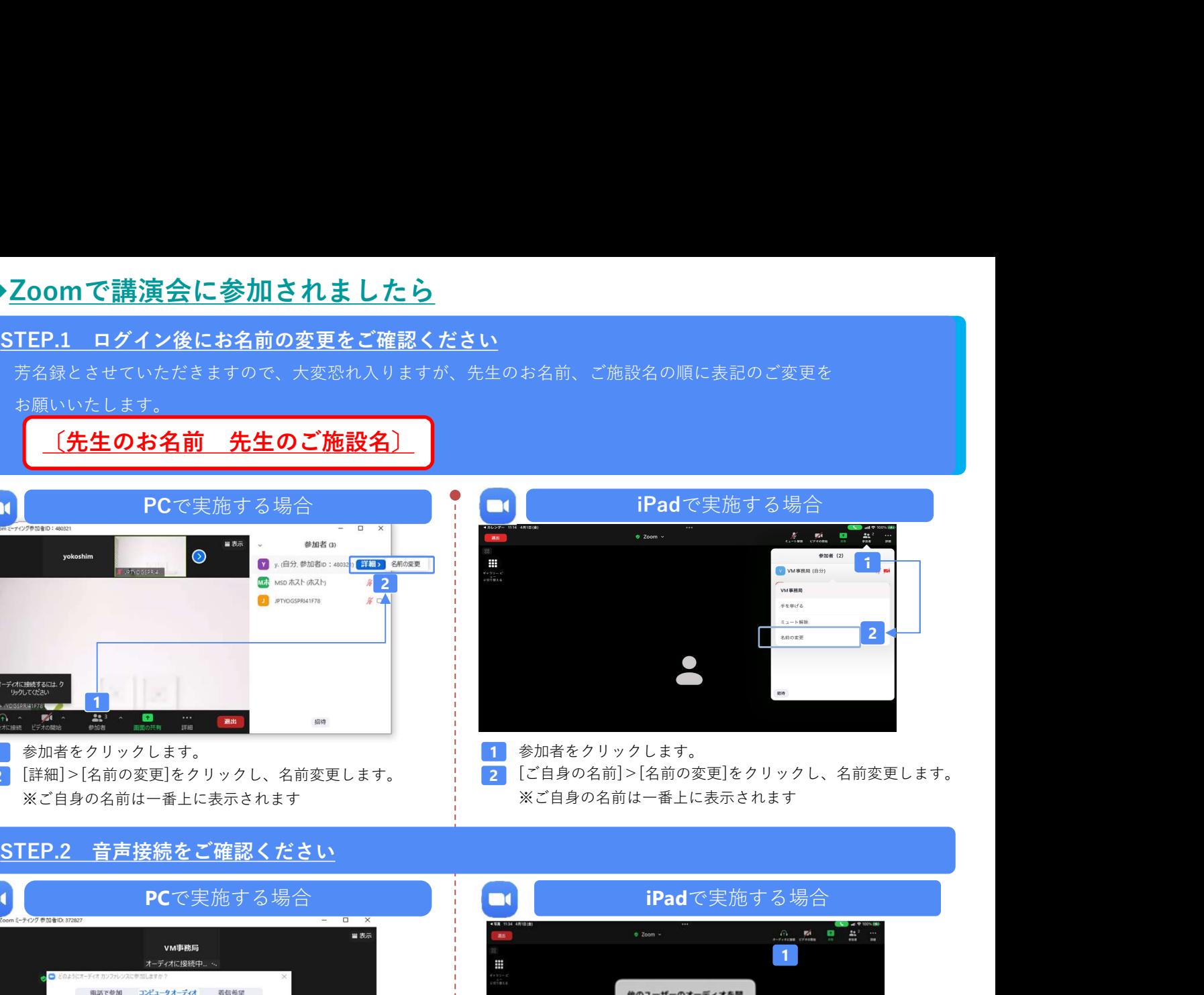

[詳細]>[名前の変更]をクリックし、名前変更します。 ¦ 2 【ご自身の名前]>[名前の変更]をクリックし、名前変更します。 ※ご自身の名前は一番上に表示されます ※ご自身の名前は一番上に表示されます

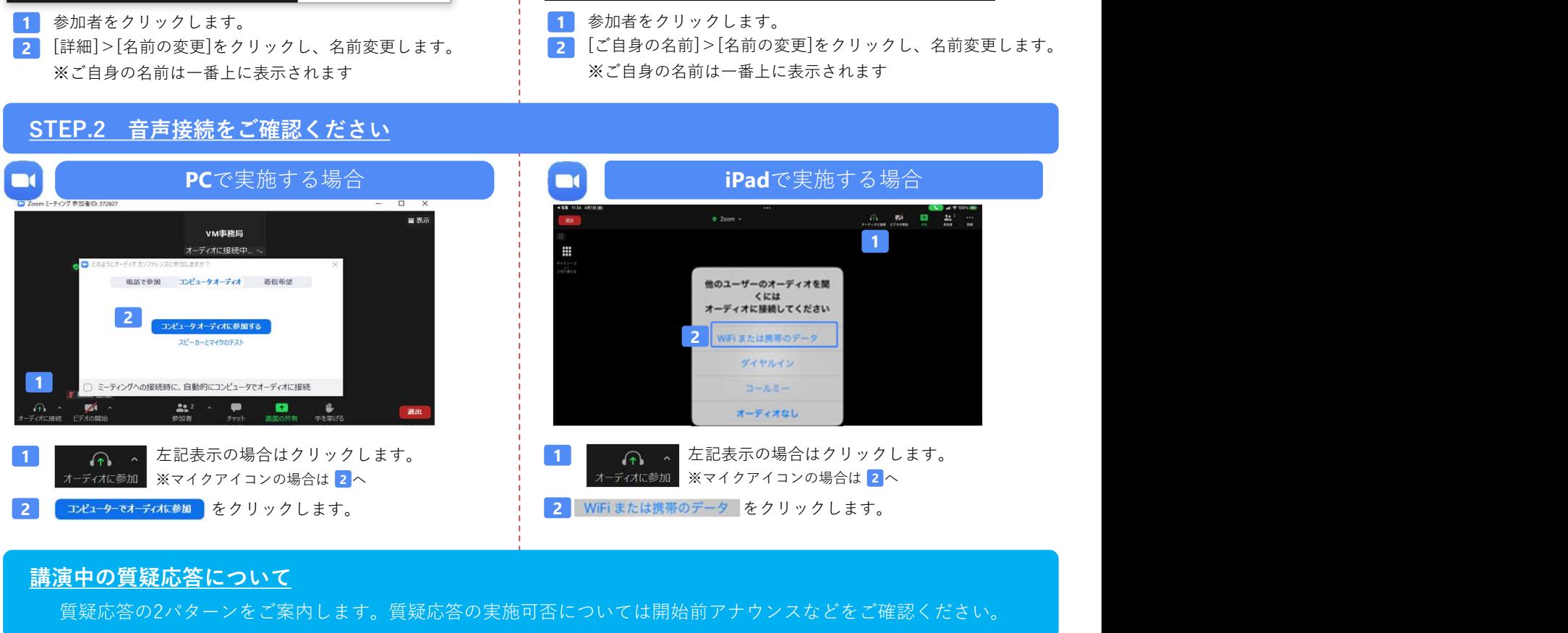

# 講演中の質疑応答について

質疑応答の2パターンをご案内します。質疑応答の実施可否については開始前アナウンスなどをご確認ください。

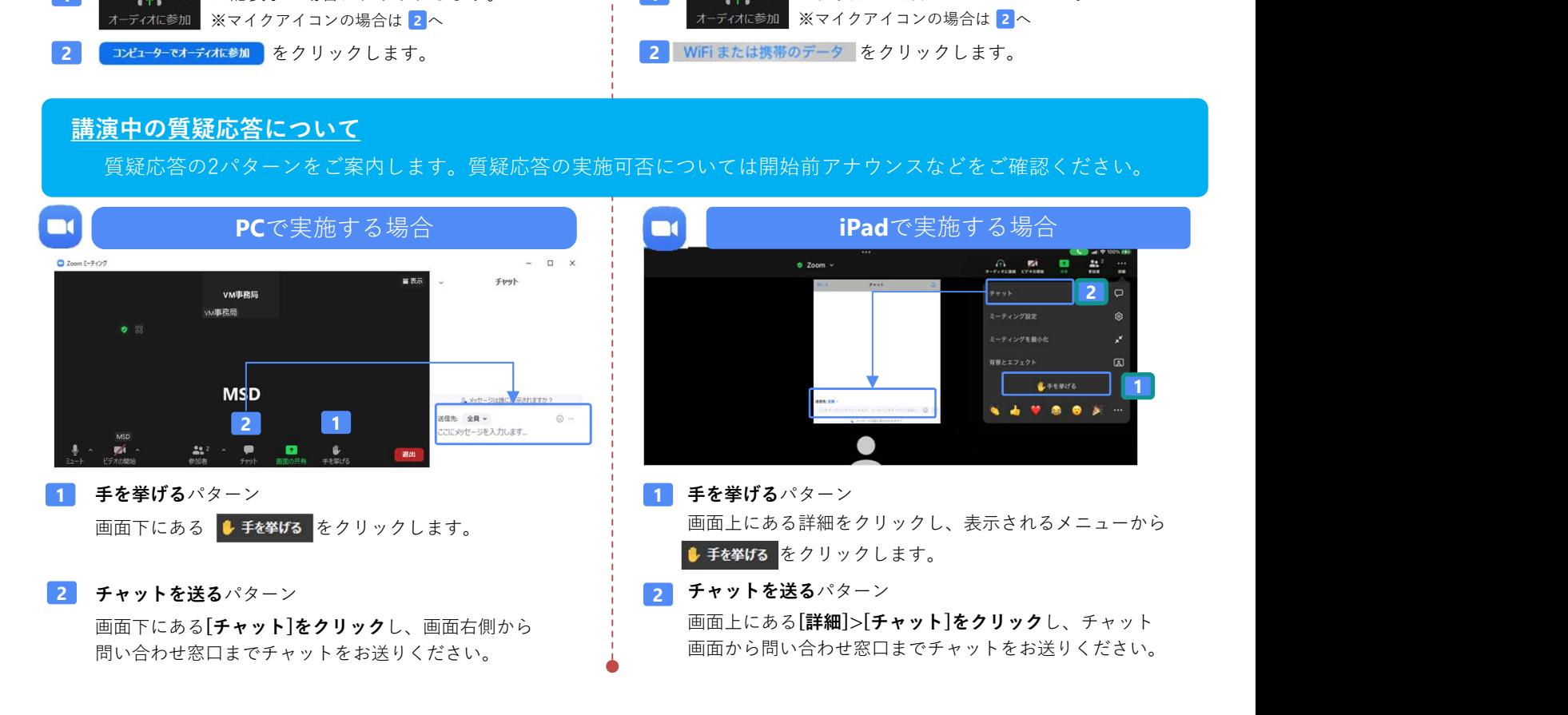